# Package 'bespatial'

June 7, 2024

<span id="page-0-0"></span>Title Boltzmann Entropy for Spatial Data

Version 0.1.2

Description Calculates several entropy metrics for spatial data inspired by Boltzmann's entropy formula. It includes metrics introduced by Cushman for landscape mosaics (Cushman (2015) [<doi:10.1007/s10980-015-0305-2>](https://doi.org/10.1007/s10980-015-0305-2)), and landscape gradients and point patterns (Cushman (2021) [<doi:10.3390/e23121616>](https://doi.org/10.3390/e23121616)); by Zhao and Zhang for landscape mosaics (Zhao and Zhang (2019) [<doi:10.1007/s10980-019-00876-x>](https://doi.org/10.1007/s10980-019-00876-x)); and by Gao et al. for landscape gradients (Gao et al. (2018) [<doi:10.1111/tgis.12315>](https://doi.org/10.1111/tgis.12315); Gao and Li (2019) [<doi:10.1007/s10980-019-](https://doi.org/10.1007/s10980-019-00854-3)  $00854-3$ ).

License MIT + file LICENSE

Encoding UTF-8

RoxygenNote 7.3.1

Depends  $R$  ( $>= 3.1$ )

LinkingTo comat  $(>= 0.9.2)$ , Rcpp, RcppArmadillo

**Imports** belg, comat, Rcpp, terra  $(>= 1.5-13)$ , tibble, landscapemetrics

**Suggests** covr, test that  $(>= 3.0.0)$ 

Config/testthat/edition 3

URL <https://jakubnowosad.com/bespatial/>

BugReports <https://github.com/Nowosad/bespatial/issues>

NeedsCompilation yes

Author Jakub Nowosad [aut, cre] (<<https://orcid.org/0000-0002-1057-3721>>)

Maintainer Jakub Nowosad <nowosad.jakub@gmail.com>

Repository CRAN

Date/Publication 2024-06-07 15:00:02 UTC

# <span id="page-1-0"></span>**Contents**

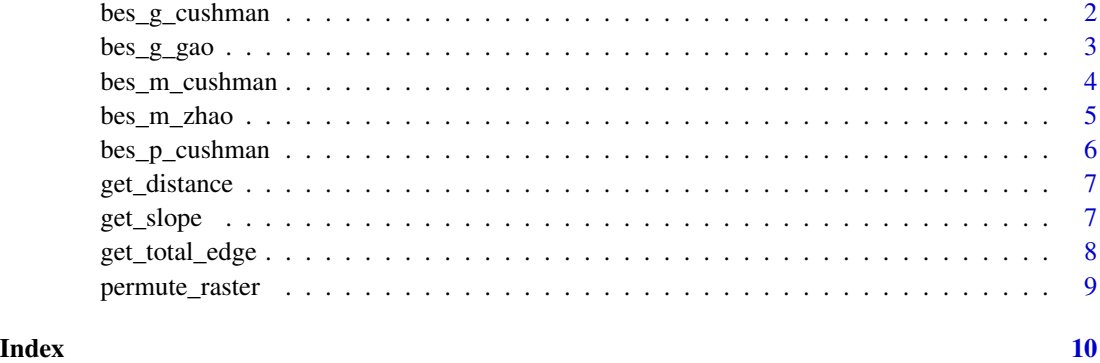

bes\_g\_cushman *Configurational entropy for surfaces*

# Description

Calculates Cushman's configurational entropy for surfaces (2021)

#### Usage

```
bes_g_cushman(x, nr_of_permutations = 1000, independent = FALSE)
```
# Arguments

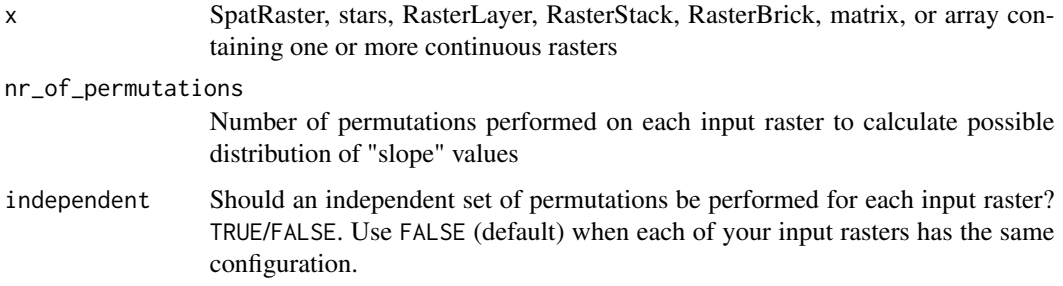

# Value

A tibble

# References

Cushman, S. A. (2021). Generalizing Boltzmann Configurational Entropy to Surfaces, Point Patterns and Landscape Mosaics. In Entropy (Vol. 23, Issue 12, p. 1616). MDPI AG. https://doi.org/10.3390/e23121616

# <span id="page-2-0"></span>bes\_g\_gao 3

# Examples

```
library(bespatial)
library(terra)
gradient = rast(system.file("raster/gradient.tif", package = "bespatial"),
                     lyrs = 1)ce2 = bes_g_cushman(gradient, 100)
plot(gradient, main = round(ce2$value, 2))
bes_g_cushman(gradient, 1000, independent = TRUE)
```
#### bes\_g\_gao *Boltzmann entropy of a landscape gradient*

#### Description

Calculates the Boltzmann entropy of a landscape gradient by Gao (2017, 2019)

# Usage

```
bes_g_gao(
  x,
  method = "aggregation",
 na_adjust = TRUE,
 base = "log10",
  relative = FALSE
)
```
#### Arguments

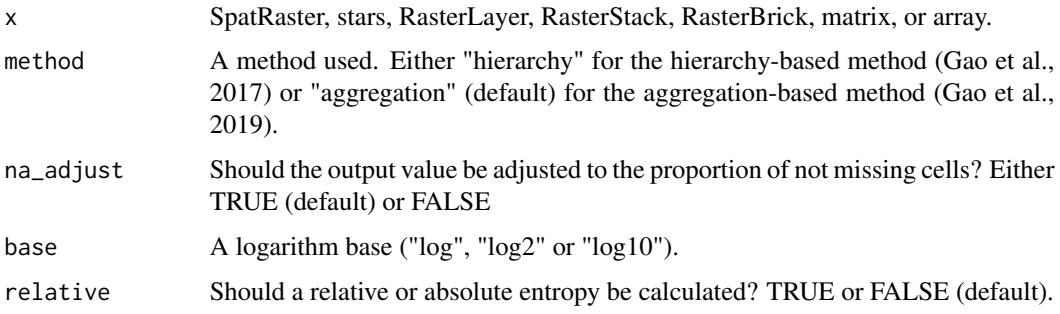

# Details

The method for computing the Boltzmann entropy of a landscape gradient works on integer values that are either positive or equals to zero. This function automatically rounds values to the nearest integer value (rounding halfway cases away from zero) and negative values are shifted to positive values.

#### <span id="page-3-0"></span>Value

A tibble

# References

Gao, Peichao, Hong Zhang, and Zhilin Li. "A hierarchy-based solution to calculate the configurational entropy of landscape gradients." Landscape Ecology 32.6 (2017): 1133-1146.

Gao, Peichao, Hong Zhang, and Zhilin Li. "An efficient analytical method for computing the Boltzmann entropy of a landscape gradient." Transactions in GIS (2018).

Gao, Peichao and Zhilin Li. "Aggregation-based method for computing absolute Boltzmann entropy of landscape gradient with full thermodynamic consistency" Landscape Ecology (2019)

#### Examples

```
library(terra)
library(bespatial)
gradient = rast(system.file("raster/gradient.tif", package = "bespatial"))
gg1 = bes_g_gao(gradient)
plot(gradient, main = round(gg1$value, 2))
```
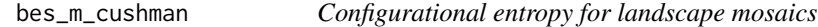

#### Description

Calculates Cushman's configurational entropy for landscape mosaics (2015)

#### Usage

```
bes_m_cushman(x, nr_of_permutations, independent = FALSE)
```
#### Arguments

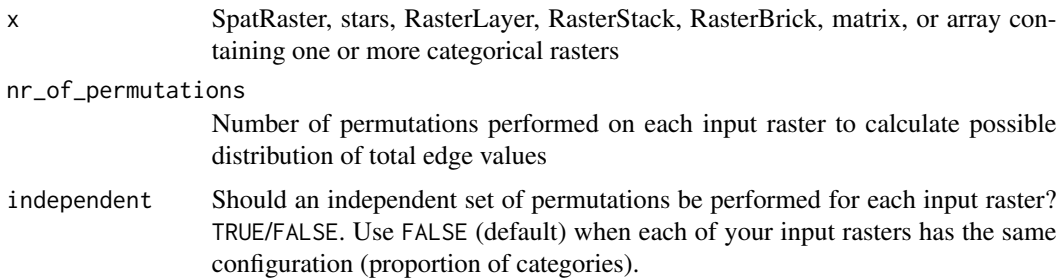

#### Value

A tibble

# <span id="page-4-0"></span>bes\_m\_zhao 5

#### References

Cushman, S. A. (2015). Calculating the configurational entropy of a landscape mosaic. In Landscape Ecology (Vol. 31, Issue 3, pp. 481–489). Springer Science and Business Media LLC. https://doi.org/10.1007/s10980-015-0305-2

#### Examples

```
library(terra)
library(bespatial)
mosaic = rast(system.file("raster/mosaic.tif", package = "bespatial"))
ce1 = bes_m_cushman(mosaic, 1000)
plot(mosaic, main = round(ce1$value, 2))
bes_m_cushman(mosaic, 1000, independent = TRUE)
```
bes\_m\_zhao *Zhao's entropy for landscape mosaics*

#### Description

Calculates Zhao's entropy for landscape mosaics based on the Wasserstein metric (2019)

#### Usage

bes\_m\_zhao(x, neighbourhood = 4)

# Arguments

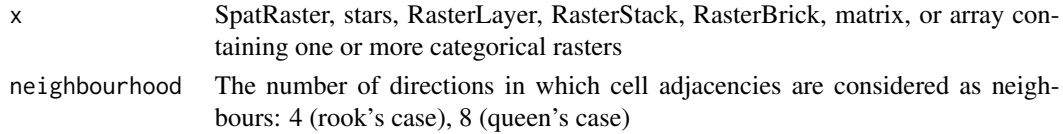

# Value

A tibble

# References

Zhao, Y., & Zhang, X. (2019). Calculating spatial configurational entropy of a landscape mosaic based on the Wasserstein metric. Landscape Ecology, 34(8), 1849-1858. https://doi.org/10.1007/s10980- 019-00876-x

#### Examples

```
library(terra)
library(bespatial)
mosaic = rast(system.file("raster/mosaic.tif", package = "bespatial"))
w_dists1 = bes_m_zhao(mosaic)
plot(mosaic, main = round(w_dists1$value, 2))
```
<span id="page-5-0"></span>

### Description

Calculates Cushman's configurational entropy for point patterns (2021)

# Usage

```
bes_p_cushman(x, nr_of_permutations, independent = FALSE)
```
# Arguments

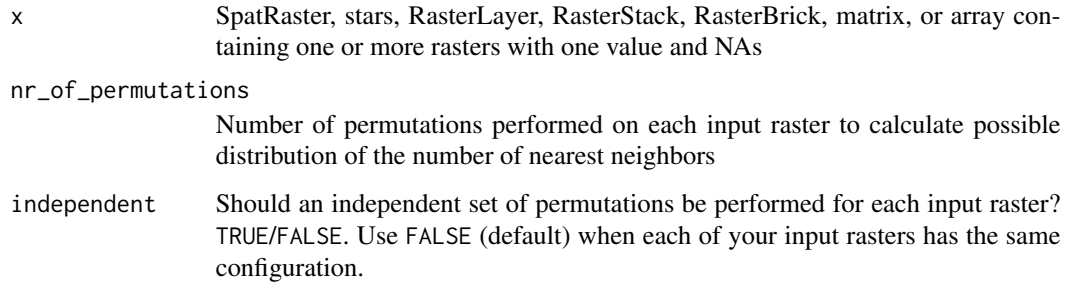

#### Value

A tibble

# References

Cushman, S. A. (2021). Generalizing Boltzmann Configurational Entropy to Surfaces, Point Patterns and Landscape Mosaics. In Entropy (Vol. 23, Issue 12, p. 1616). MDPI AG. https://doi.org/10.3390/e23121616

### Examples

```
library(terra)
library(bespatial)
point_pattern = rast(system.file("raster/point_pattern.tif", package = "bespatial"))
ce3 = bes_p_cushman(point_pattern, 100)
plot(point_pattern, main = round(ce3$value, 2))
ce3b = bes_p_cushman(point_pattern, 100, independent = TRUE)
plot(point_pattern, main = round(ce3b$value, 2))
```
<span id="page-6-0"></span>

# Description

Calculates an average distance between non-NA cells

# Usage

```
get_distance(p, x)
```
# Arguments

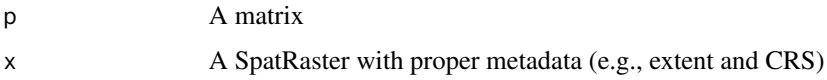

# Details

It converts permuted matrix into a vector dataset, and calculates an average distance between the points

#### Value

An average distance between points

get\_slope *Calculate a slope*

# Description

Calculate a slope

# Usage

```
get_slope(x, neighbourhood = matrix(4))
```
# Arguments

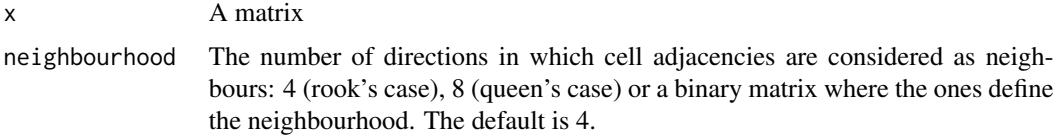

<span id="page-7-0"></span>"Slope" is calculated as follows:

- 1. For each cell, the algorithm looks at its 4 neighbors and calculates the absolute difference between the main cell and its neighbors.
- 2. Next, it sums these four values.
- 3. After repeating this operation for every cell, it calculates an average of the sum of the absolute differences for the whole raster.

#### Value

A slope value

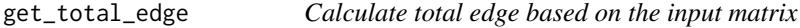

# Description

Calculate total edge based on the input matrix

#### Usage

```
get_total_edge(x, resolution, neighbourhood = as.matrix(4))
```
# Arguments

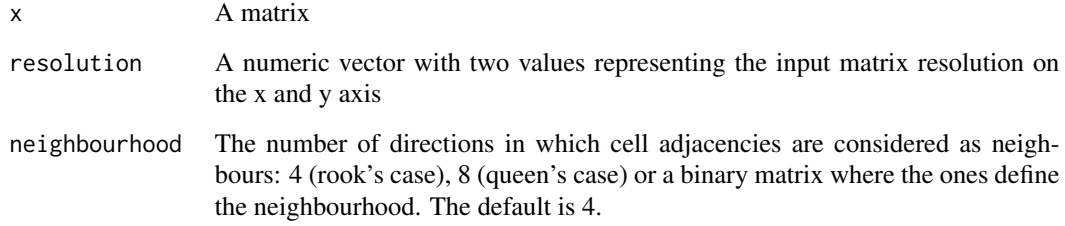

# Value

A total edge value

<span id="page-8-0"></span>permute\_raster *Permute values in the input raster*

# Description

Permute values in the input raster

# Usage

```
permute_raster(x, nr_of_permutations)
```
# Arguments

x SpatRaster object ([terra::rast\(\)](#page-0-0)) containing one or more rasters nr\_of\_permutations

Number of permutations performed on each input raster

# Value

A list of matrices

# <span id="page-9-0"></span>Index

bes\_g\_cushman, [2](#page-1-0) bes\_g\_gao, [3](#page-2-0) bes\_m\_cushman, [4](#page-3-0) bes\_m\_zhao, [5](#page-4-0) bes\_p\_cushman, [6](#page-5-0) get\_distance, [7](#page-6-0) get\_slope, [7](#page-6-0) get\_total\_edge, [8](#page-7-0) permute\_raster, [9](#page-8-0)

terra::rast(), *[9](#page-8-0)*